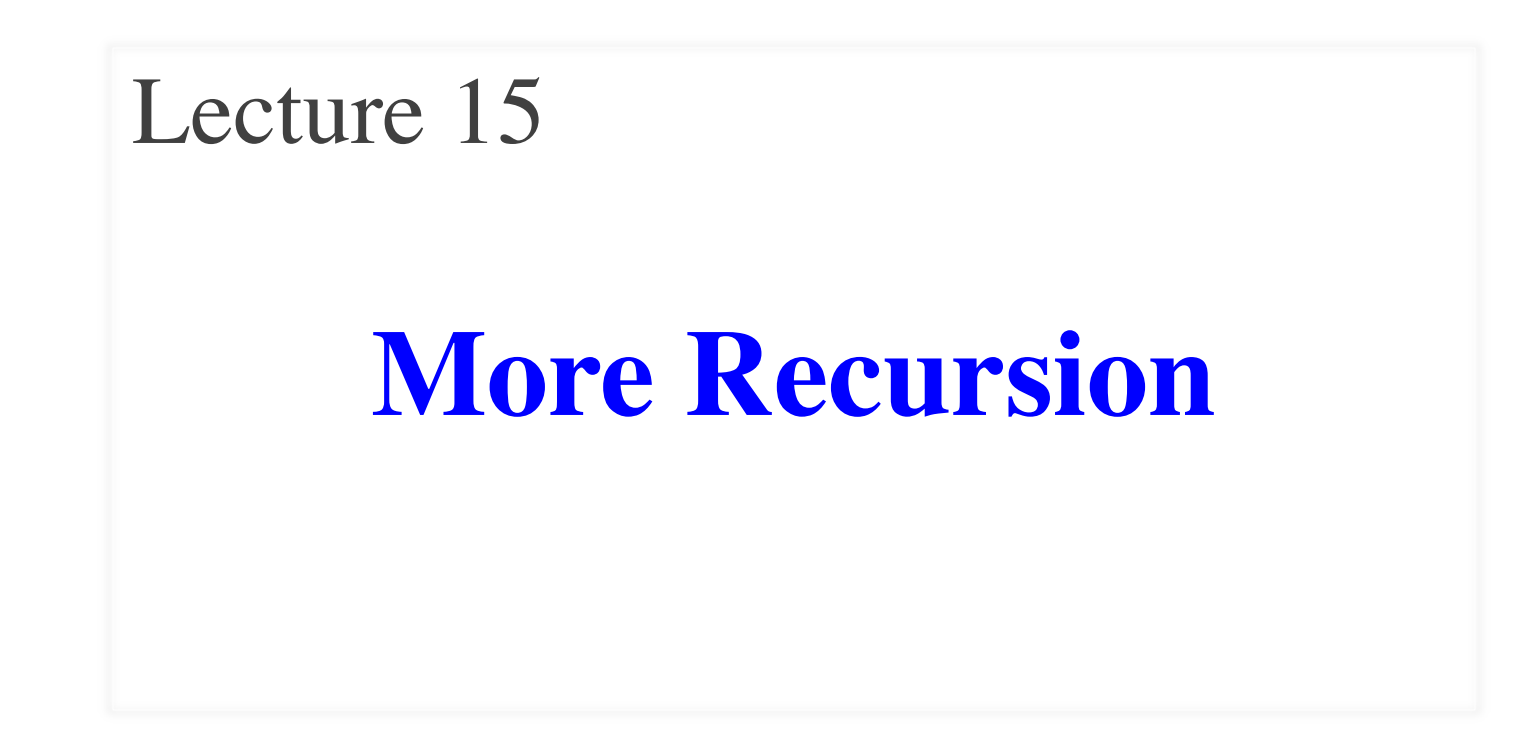

#### **Announcements for This Lecture**

#### **Prelim 1**

- Prelim 1 back **today!**
	- Access in *Gradescope*
	- § Solution posted in CMS
	- § **Mean**: 71, **Median**: 74
	- Spent too long on slicing
- What are letter grades?
	- § **A**: 80 (consultant level)
	- **B**: 60-79 (major level)
	- **C**: 35-55 (passing)

#### **Assignments and Labs**

- Need to be working on A4
	- Instructions are posted
	- § Just reading it takes a while
	- § Slightly longer than A3
	- § Problems are harder
- **Lab Today**: lots of practice!
	- First 4 functions mandatory
	- § Many optional ones too
	- Exam questions on Prelim 2

#### **Recall: Divide and Conquer**

**Goal**: Solve problem P on a piece of data

#### **data**

**Idea**: Split data into two parts and solve problem

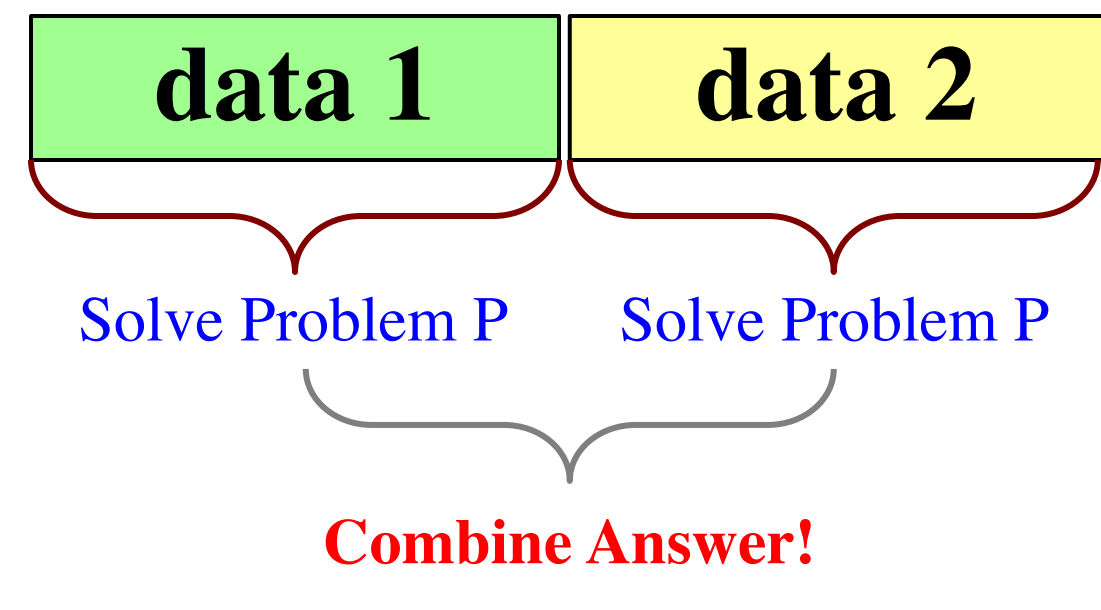

def reverse(s): """Returns: reverse of s Precondition: s a string""" # 1. Handle small data if  $len(s) \leq 1$ :

return s

# 2. Break into two parts

 $H$  e  $1$   $1$  o ! ! | o | 1 | 1 | e | H H e 1 1 0 ! ! | o | 1 | 1 | e | H

# 3. Combine the result

def reverse(s): """Returns: reverse of s Precondition: s a string"""

# 1. Handle small data if  $len(s) \leq 1$ : return s

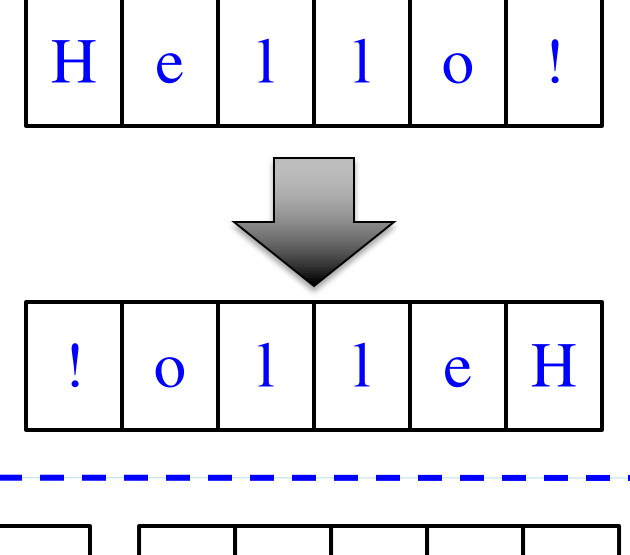

# 2. Break into two parts  $left = s[0]$  $right = reverse(s[1:])$ 

# 3. Combine the result

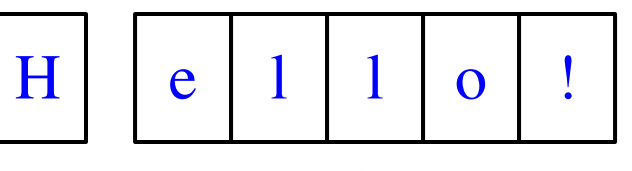

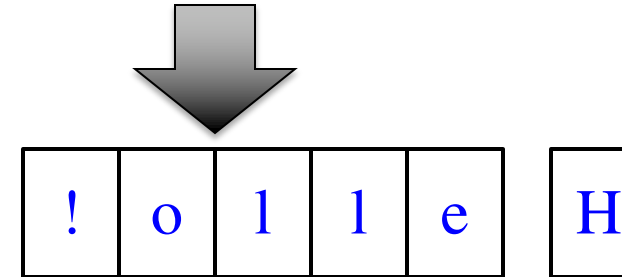

def reverse(s): """Returns: reverse of s

Precondition: s a string""" # 1. Handle small data if  $len(s) \leq 1$ : return s

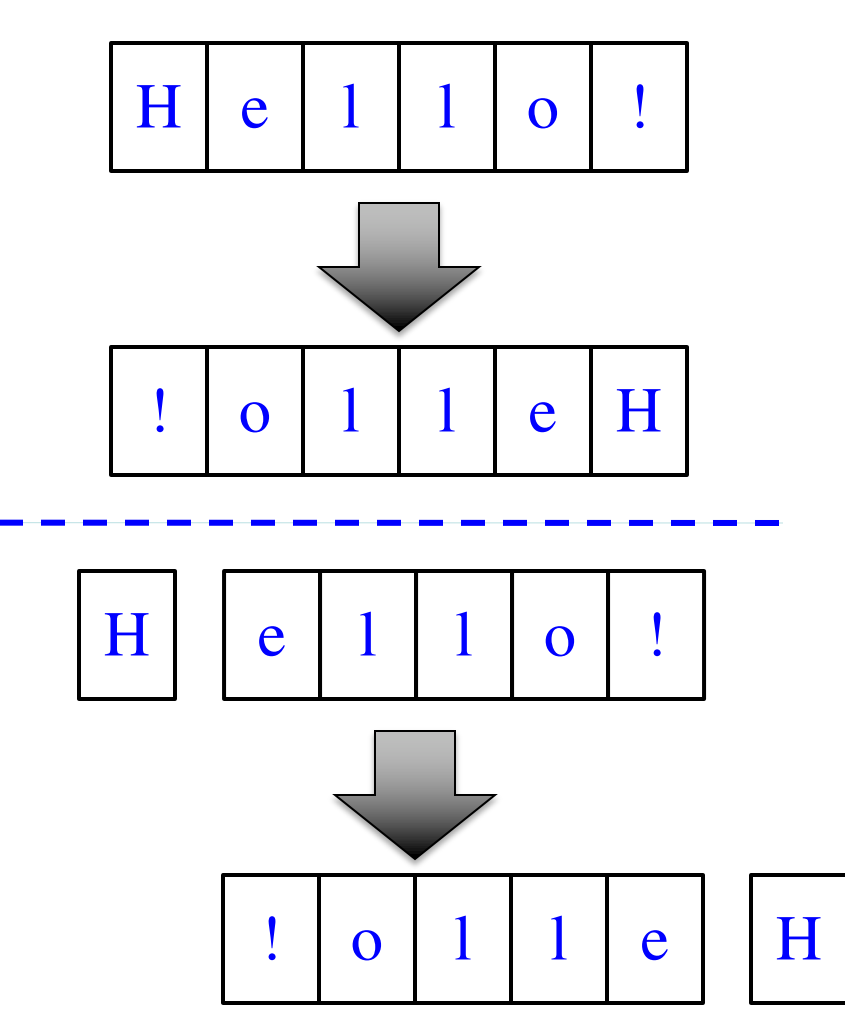

# 2. Break into two parts  $left = s[0]$  $right = reverse(s[1:])$ 

# 3. Combine the result return right+left

```
def reverse(s):
  """Returns: reverse of s
  Precondition: s a string"""
  # 1. Handle small data
  if len(s) \leq 1:
     return s
  # 2. Break into two parts
  left = s[0]right = reverse(s[1:])# 3. Combine the result
  return right+left
                                           Base Case
                                           Recursive
                                              Case
```
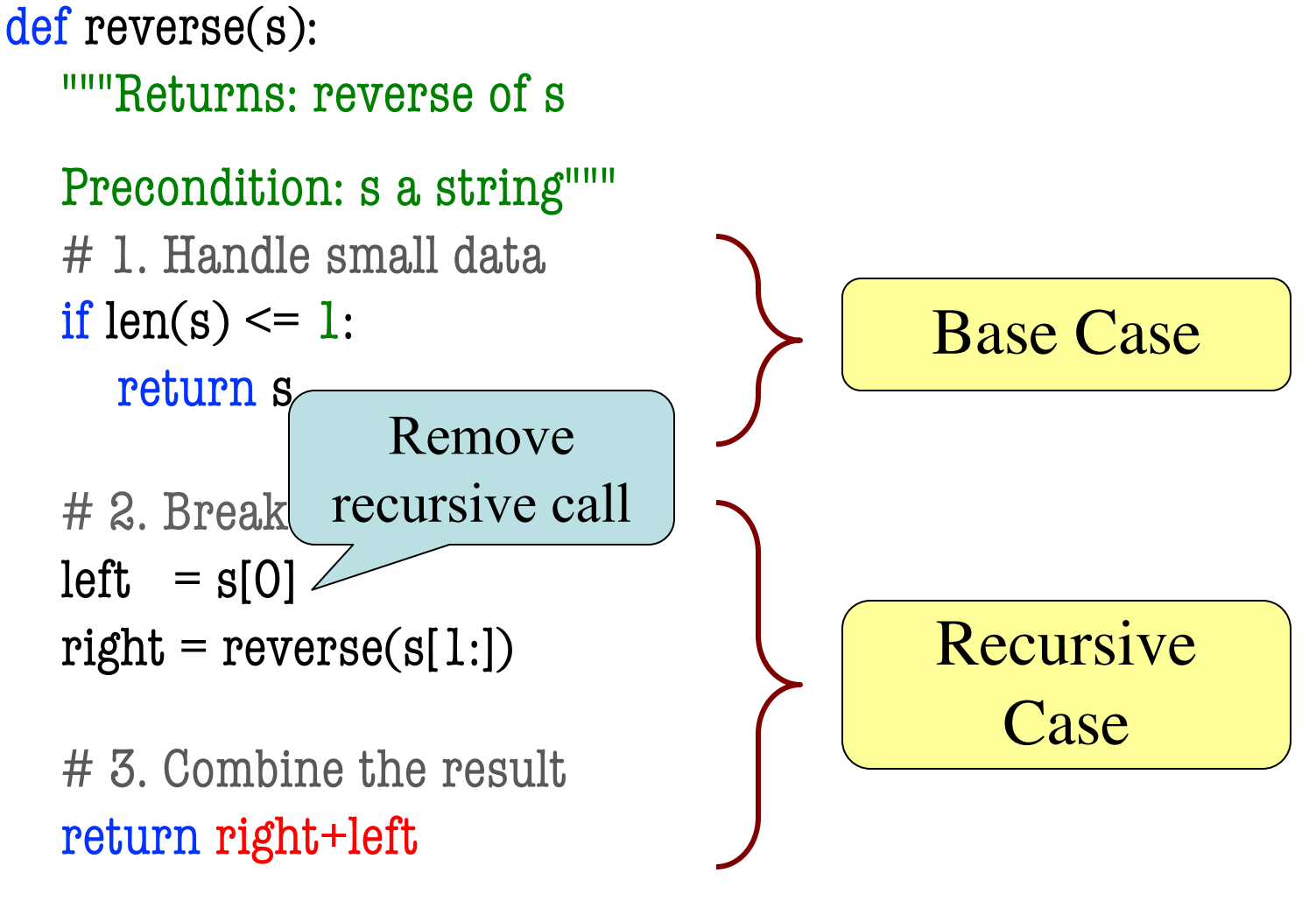

def commafy(s):

"""Returns: string with commas every 3 digits e.g. commafy('5341267') = '5,341,267' Precondition: s represents a non-negative int"""

$$
\boxed{5} \qquad \boxed{341267}
$$

def commafy(s):

"""Returns: string with commas every 3 digits e.g. commafy( $5341267$ ) =  $5,341,267$ Precondition: s represents a non-negative int"""

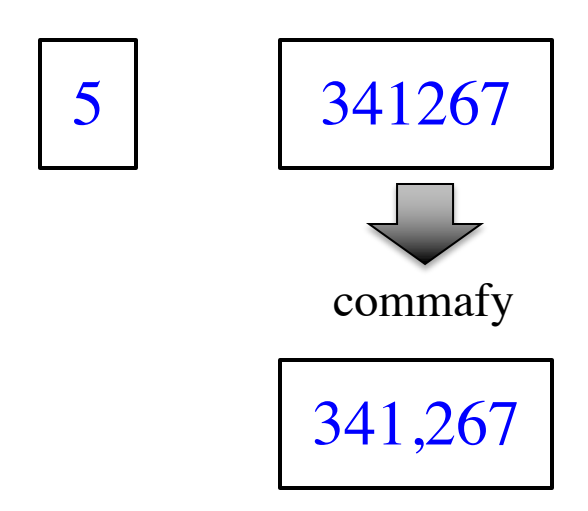

def commafy(s):

"""Returns: string with commas every 3 digits e.g. commafy( $5341267$ ) =  $5,341,267$ Precondition: s represents a non-negative int"""

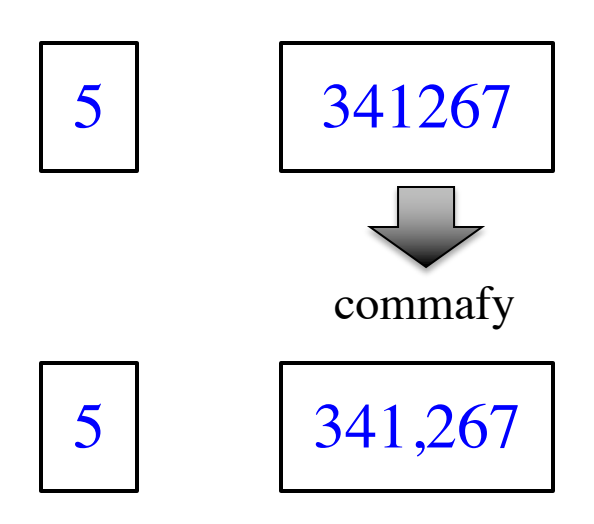

def commafy(s):

"""Returns: string with commas every 3 digits e.g. commafy( $5341267$ ) =  $5,341,267$ Precondition: s represents a non-negative int"""

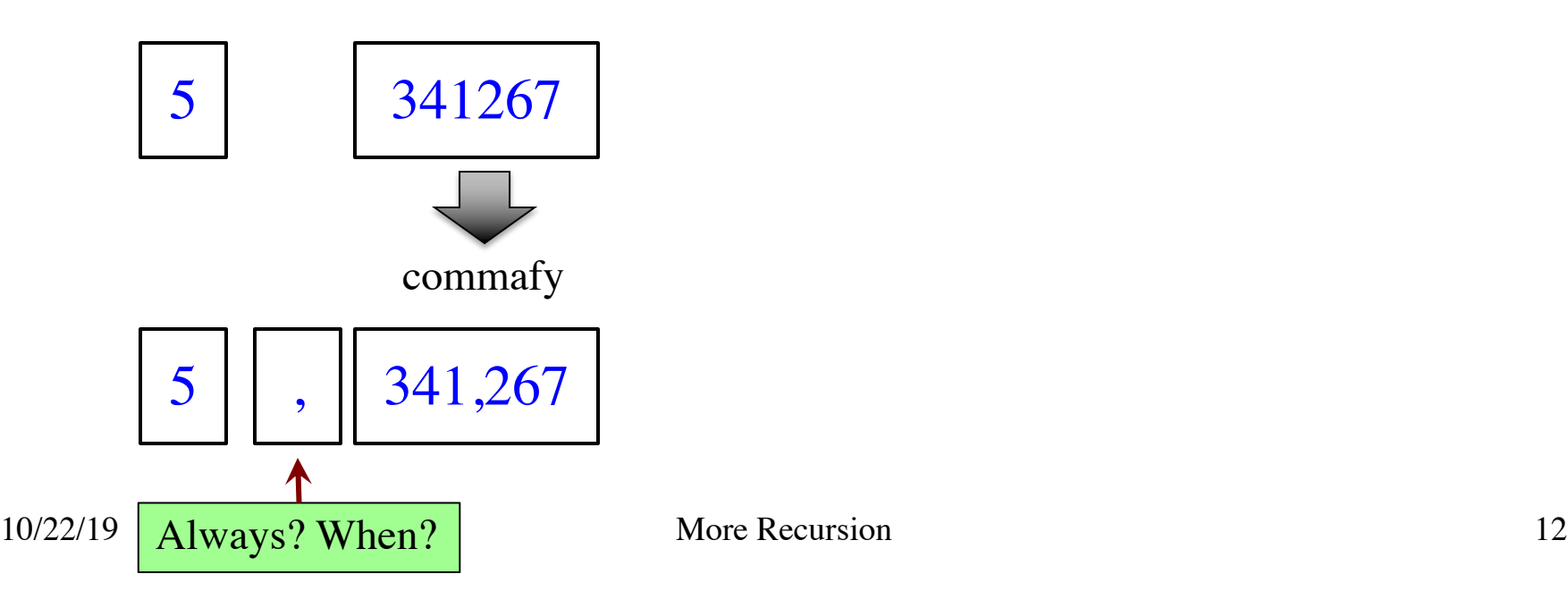

def commafy(s):

"""Returns: string with commas every 3 digits e.g. commafy( $5341267$ ) =  $5,341,267$ Precondition: s represents a non-negative int"""

#### 5 341267 **Approach 1** 5341 267 **Approach 2**

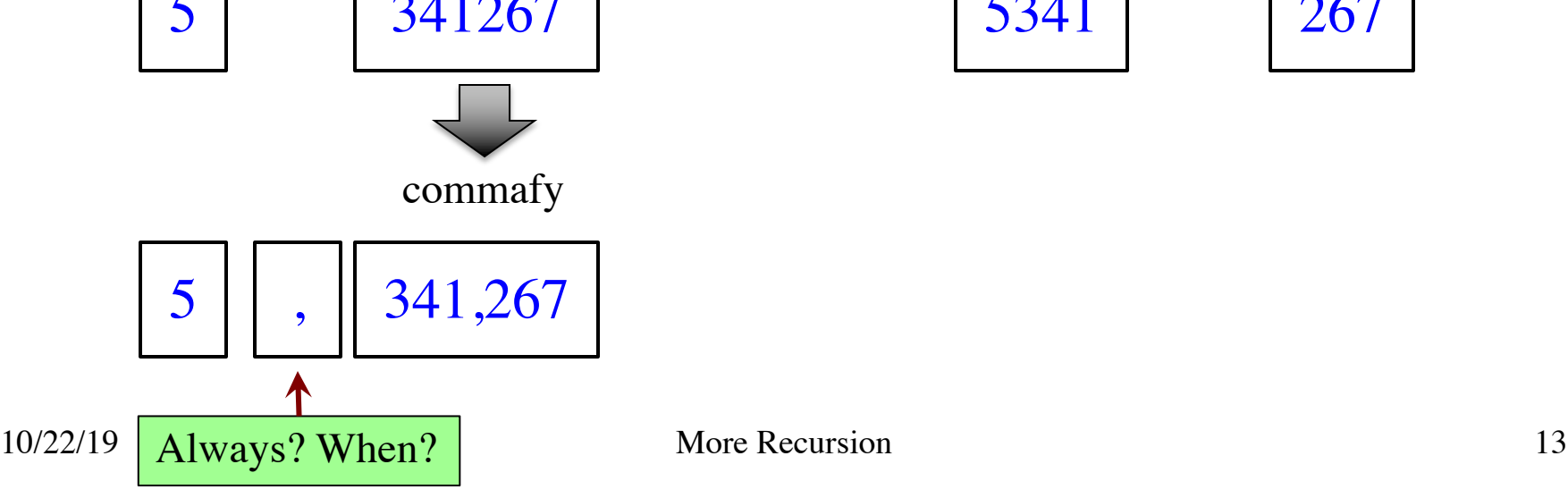

def commafy(s):

"""Returns: string with commas every 3 digits e.g. commafy( $5341267$ ) =  $5,341,267$ Precondition: s represents a non-negative int"""

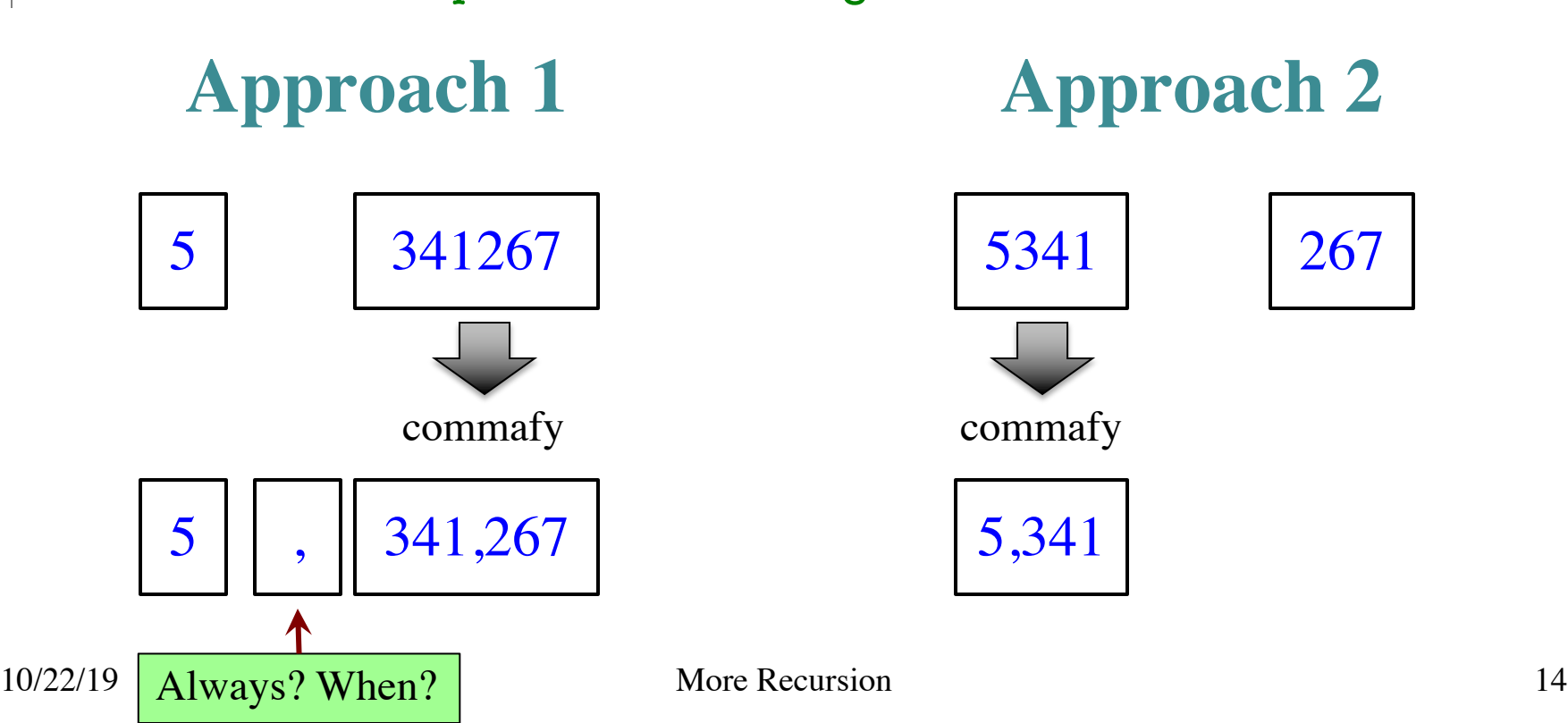

def commafy(s):

"""Returns: string with commas every 3 digits e.g. commafy( $5341267$ ) =  $5,341,267$ Precondition: s represents a non-negative int"""

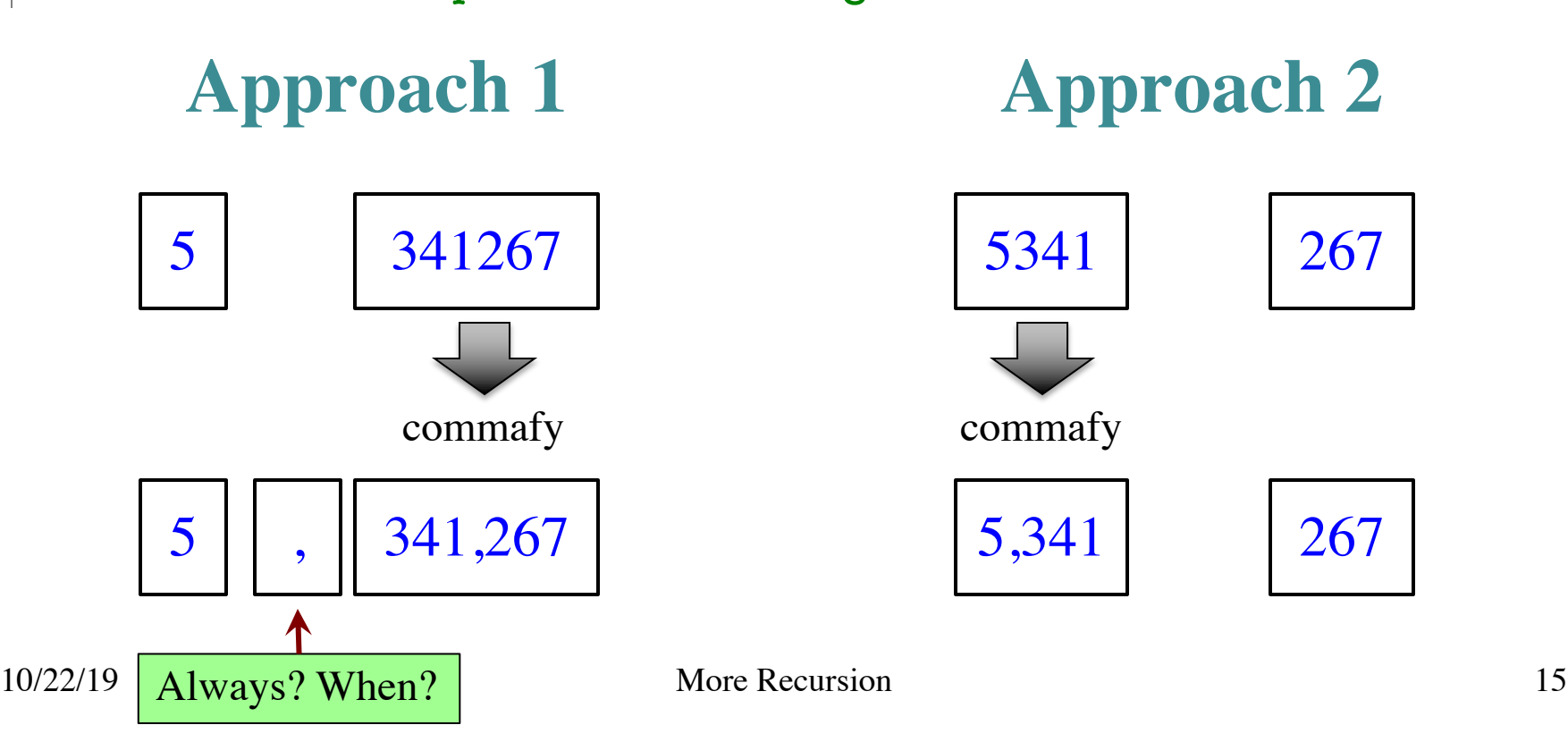

def commafy(s):

"""Returns: string with commas every 3 digits e.g. commafy( $5341267$ ) =  $5,341,267$ Precondition: s represents a non-negative int"""

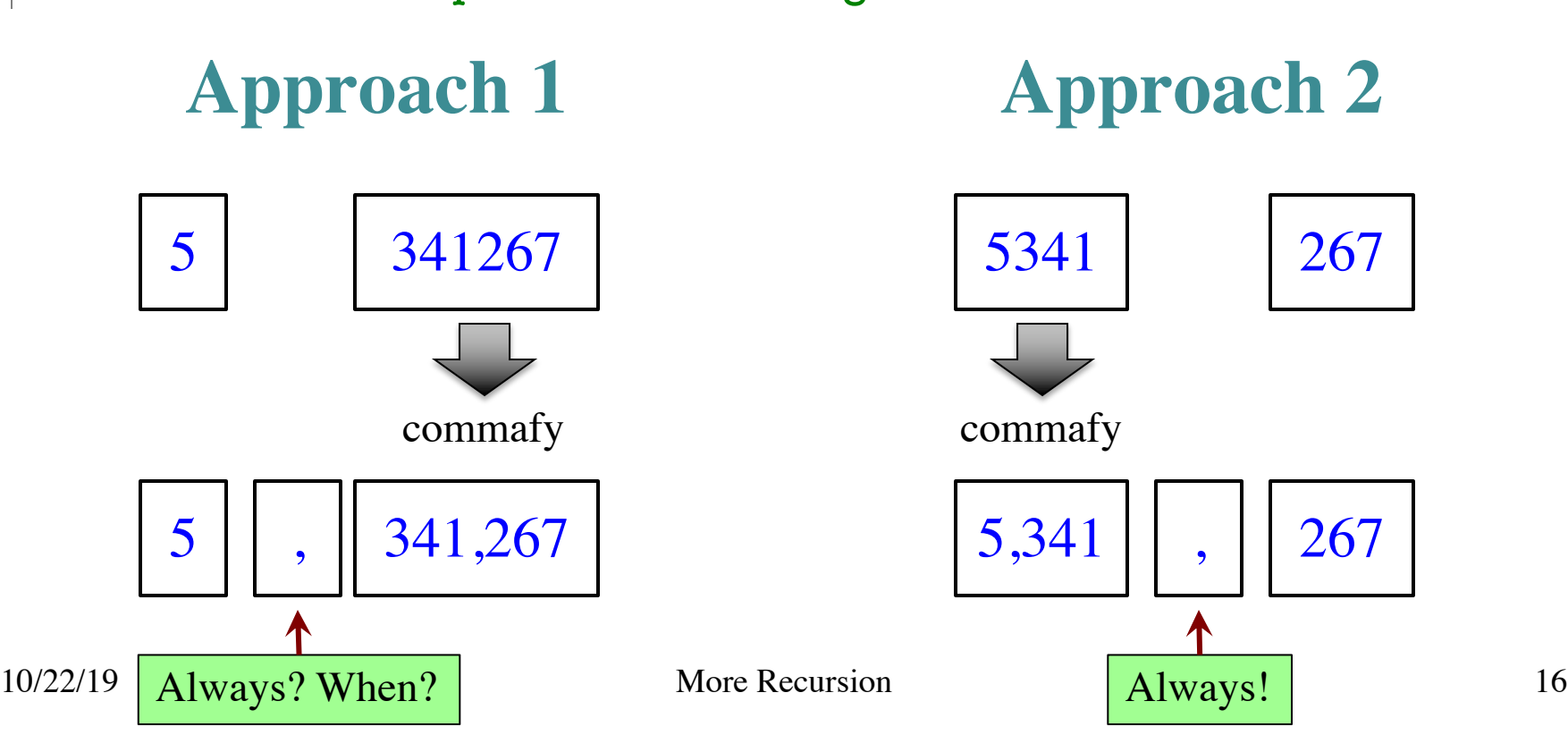

```
def commafy(s):
```

```
"""Returns: string with commas every 3 digits
  e.g. commafy(5341267) = 5,341,267Precondition: s represents a non-negative int""" 
  # 1. Handle small data.
  if len(s) \leq 3:
    return s
  # 2. Break into two parts
  left = commatyc(s[:3])right = s[-3!] # Small part on RIGHT
  # 3. Combine the result
  return left +, +right
10/22/19 More Recursion 17
                                            Base Case
                                            Recursive
                                               Case
```
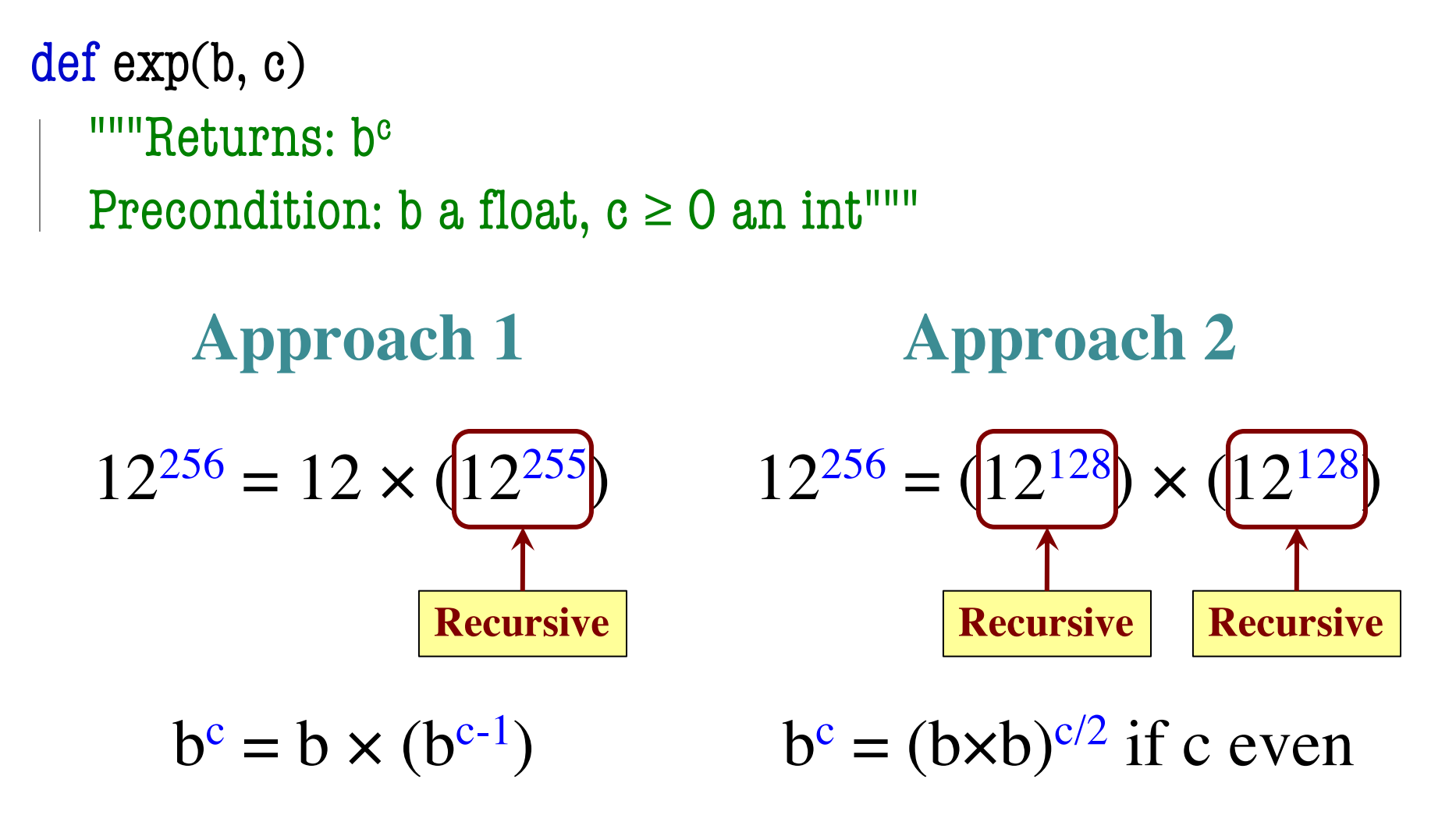

#### **Raising a Number to an Exponent**

```
Approach 1
def exp(b, c)
  """Returns: b<sup>c</sup>
  Precond: b a float, c \ge 0 an int"""
  # b^0 is 1
  if c == 0:
    return 1
  # b^c = b(b^{c-1})left = bright = exp(b,c-1)return left*right
                                                Approach 2
                                      def exp(b, c)
                                         """Returns: b<sup>c</sup>
                                         Precond: b a float, c \ge 0 an int"""
                                         # b^0 is 1
                                         if c == 0:
                                           return 1
                                        # c > 0if c % 2 == 0:
                                           return exp(b*b,c//2)
                                         return b*exp(b*b,(c-1)/2)10/22/19 More Recursion 19
```
#### **Raising a Number to an Exponent**

#### **Approach 1** def exp(b, c) """Returns: b<sup>c</sup> Precond: b a float,  $c \ge 0$  an int""" #  $b^0$  is 1 if  $c == 0$ : return 1 #  $b^c = b(b^{c-1})$  $left = b$  $right = exp(b,c-1)$ return left\*right **Approach 2** def exp(b, c) """Returns: b<sup>c</sup> Precond: b a float,  $c \ge 0$  an int""" #  $b^0$  is 1 if  $c == 0$ : return 1  $# c > 0$ if c %  $\sum_{n=0}^{\infty}$ return exp(b\*b,c//2) return  $b*exp(b*b,(c-1)/2)$  $10/22/19$  More Recursion **left**  $\begin{bmatrix} \text{right} \end{bmatrix}$  **right**  $\begin{bmatrix} 20 \end{bmatrix}$ left right

#### **Raising a Number to an Exponent**

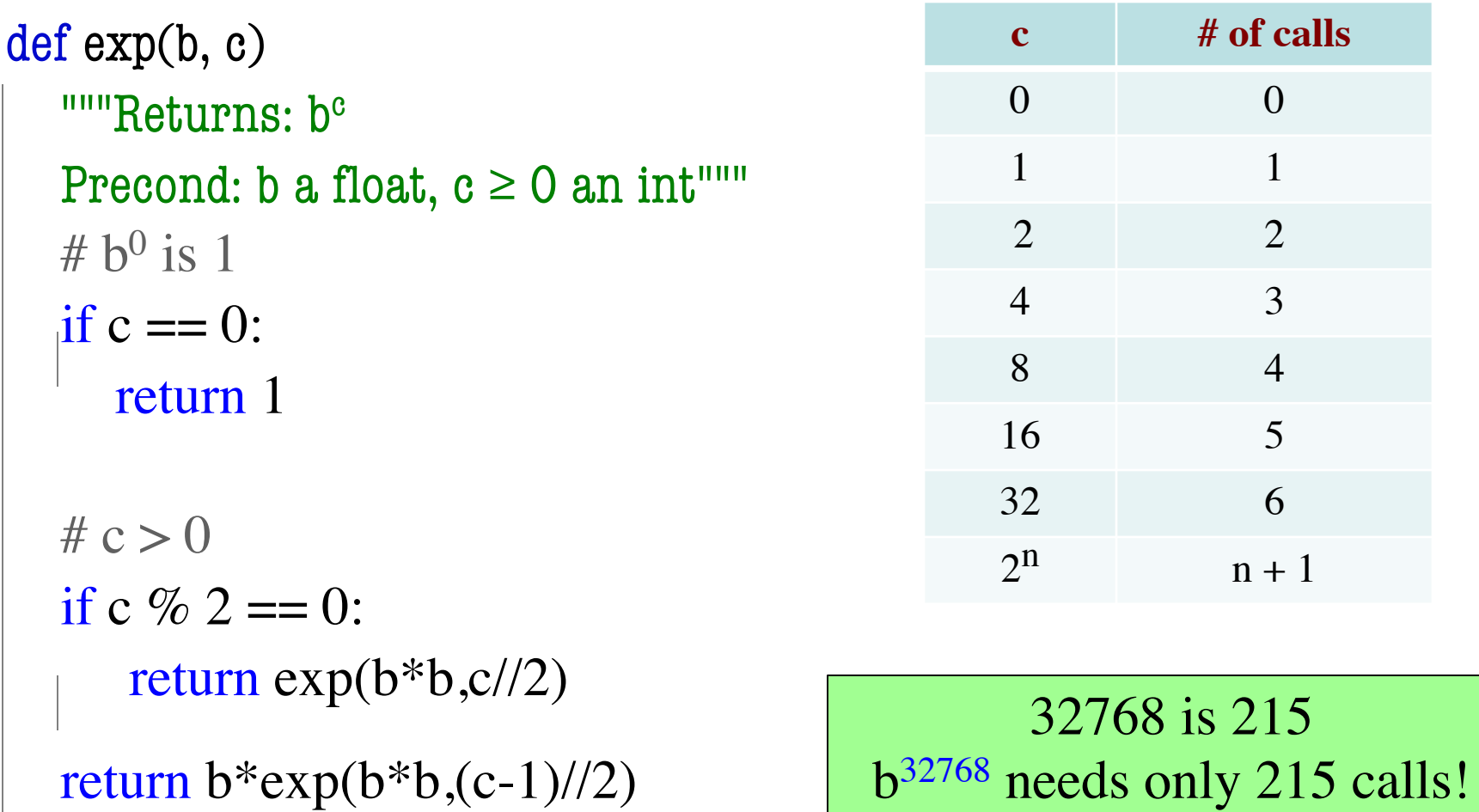

### **Recursion and Objects**

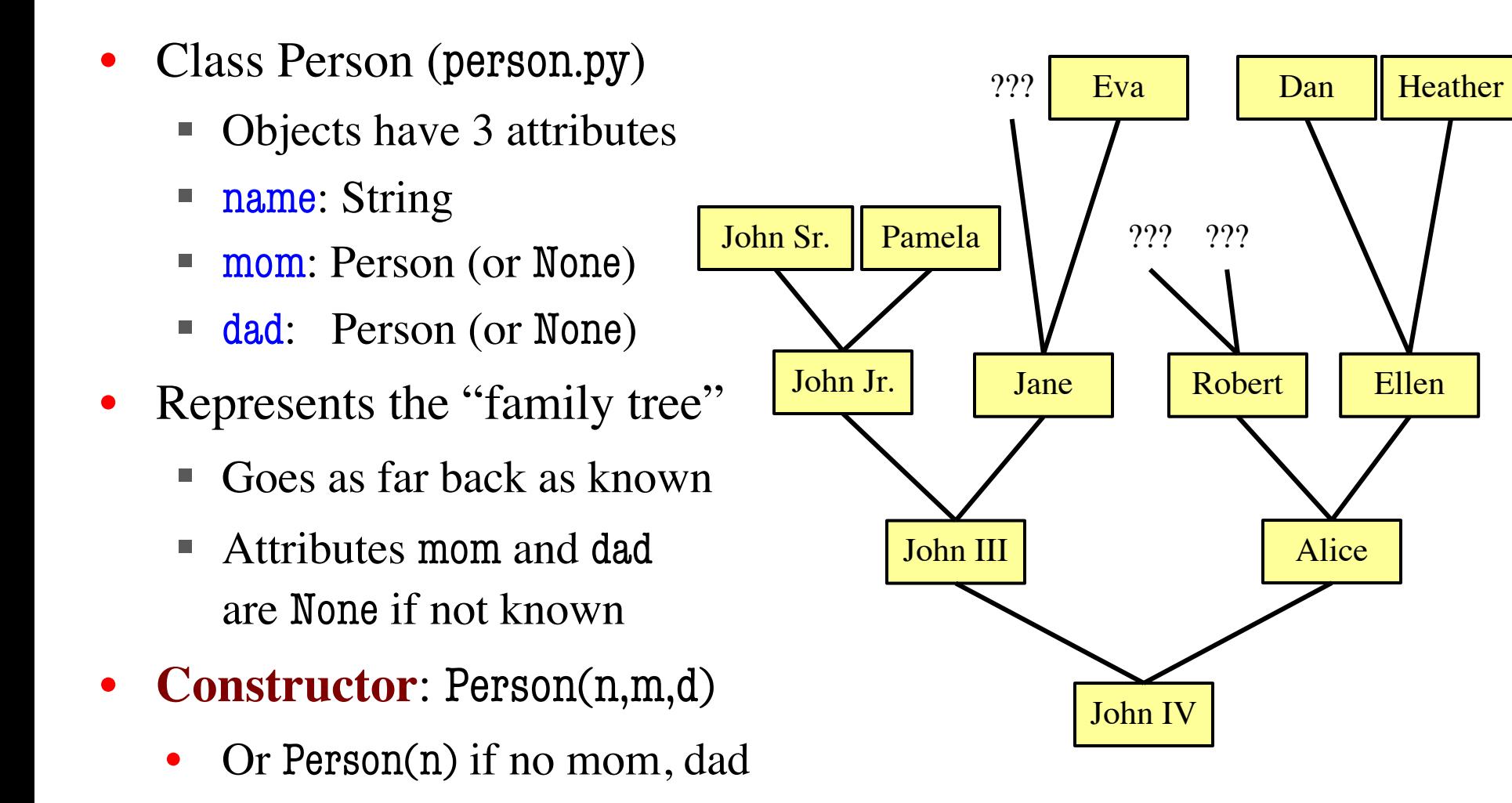

#### **Recursion and Objects**

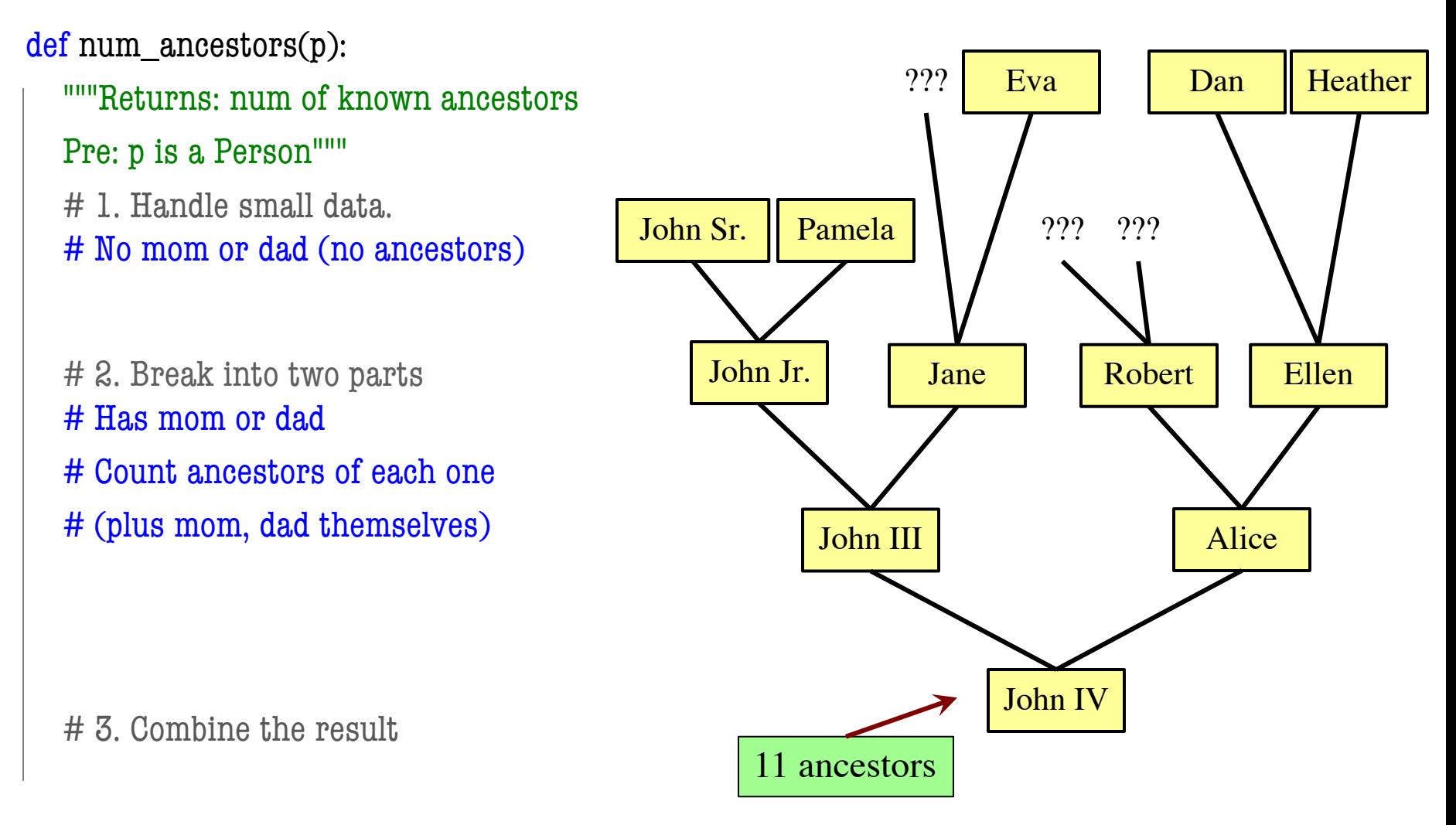

## **Recursion and Objects**

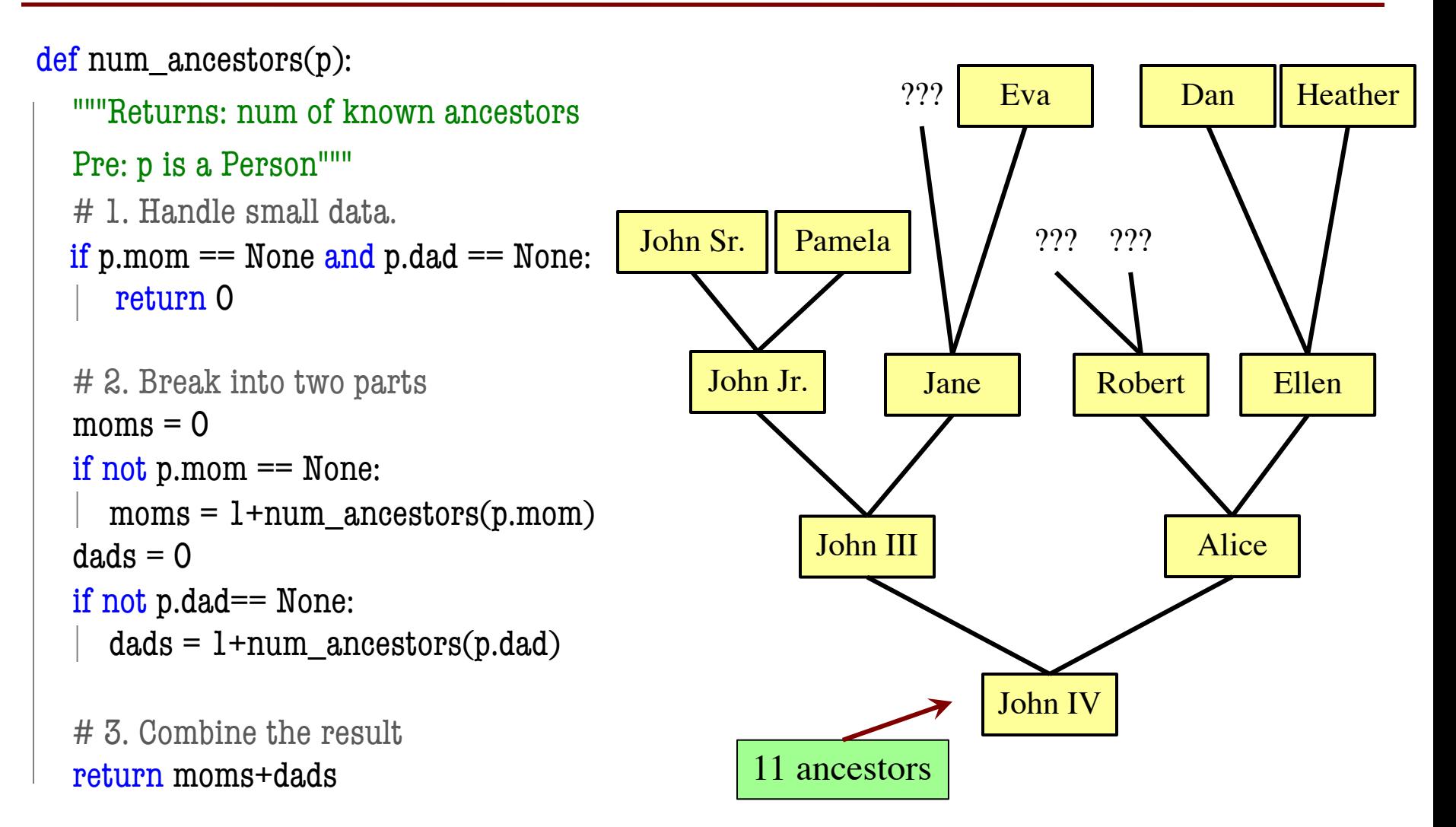

10/22/19 More Recursion 24

# **Is All Recursion Divide and Conquer?**

- Divide and conquer implies two halves "equal"
	- Performing the same check on each half
	- With some optimization for small halves
- Sometimes we are given a **recursive definition**
	- Math formula to compute that is recursive
	- § String definition to check that is recursive
	- Picture to draw that is recursive
	- **Example:**  $n! = n (n-1)!$
- In that case, we are just implementing definition

#### **Example: Palindromes**

- String with  $\geq 2$  characters is a palindrome if:
	- its first and last characters are equal, and
	- the rest of the characters form a palindrome
- **Example:**

have to be the same

MANAPLANACANALPANAMÀ

has to be a palindrome

• **Function to Implement:**

def ispalindrome(s):

"""Returns: True if s is a palindrome"""

10/22/19 More Recursion 26

### **Example: Palindromes**

- String with  $\geq 2$  characters is a palindrome if:
	- its first and last characters are equal, and
	- the rest of the characters form a palindrome

```
def ispalindrome(s):
  """Returns: True if s is a palindrome"""
  if len(s) < 2:
     return True
                               Base case
                                                            Recursive
                                                            Definition
```

```
# Halves not the same; not divide and conquer
ends = s[0] == s[-1]midde = ispalindrome(s[1:-1])return ends and middle
                                    Recursive case
```
#### **Recursive Functions and Helpers**

```
def ispalindrome2(s):
  """Returns: True if s is a palindrome
  Case of characters is ignored."""
  if len(s) < 2:
     return True
  # Halves not the same; not divide and conquer
  ends = equals\_ignore\_case(s[0], s[-1])middle = ispalindrome(s[1:-1])return ends and middle
```
#### **Recursive Functions and Helpers**

 $def$  ispalindrome $2(s)$ :

"""Returns: True if s is a palindrome

**Case of characters is ignored.**"""

if  $len(s) < 2$ :

return True

# Halves not the same; not divide and conquer  $ends = equals\_ignore\_case(s[0], s[-1])$  $middle = ispalingrome(s[1:-1])$ 

return ends and middle

## **Recursive Functions and Helpers**

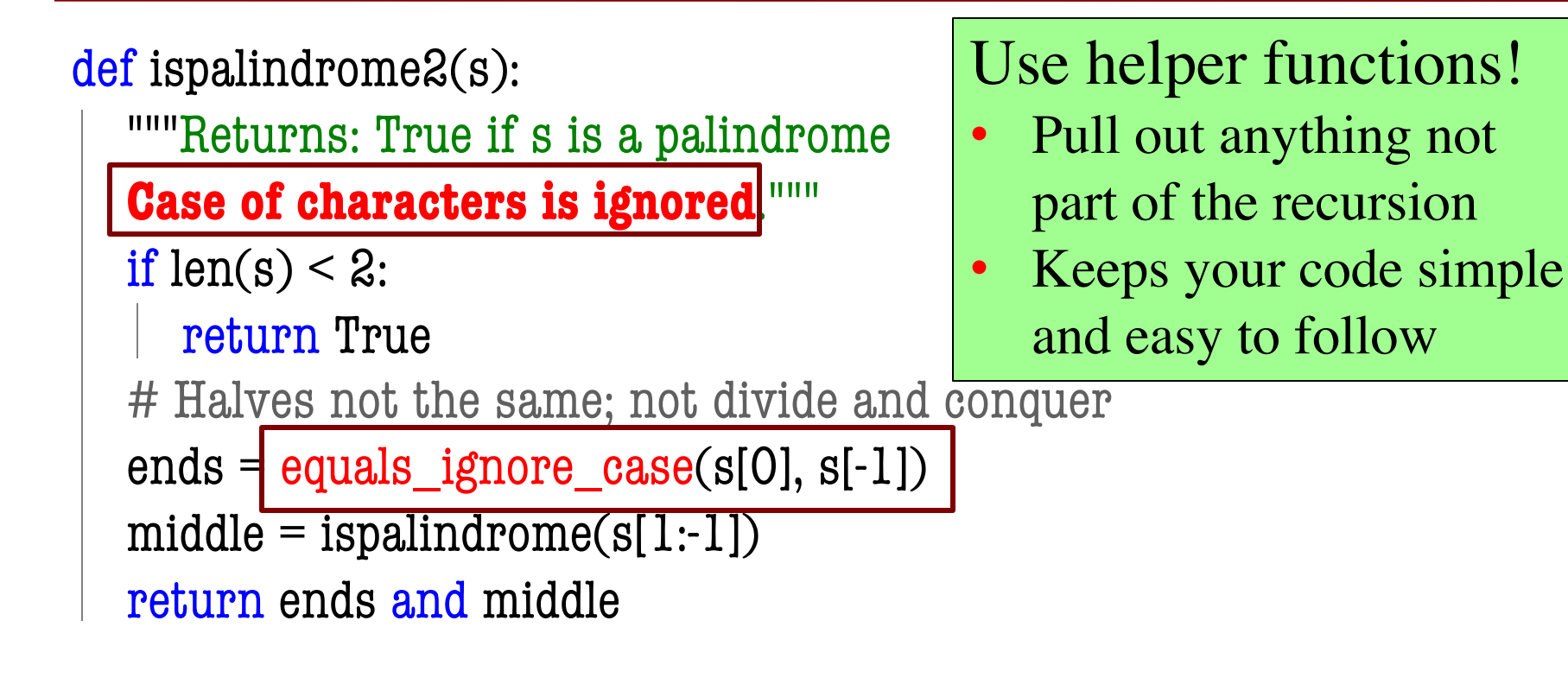

#### def equals\_ignore\_case(a, b):

```
"""Returns: True if a and b are same ignoring case"""
return a.upper() == b.upper()
```
#### **Example: More Palindromes**

def ispalindrome3(s):

"""Returns: True if s is a palindrome

Case of characters and non-letters ignored."""

return ispalindrome2(depunct(s))

```
def depunct(s):
```
"""Returns: s with non-letters removed"""

$$
\text{if } s == ":
$$

return s

# Combine left and right

if s[0] in string.letters:

```
return s[0]+depunct(s[1:])
```

```
# Ignore left if it is not a letter
return depunct(s[1:])
```
#### Use helper functions!

- Sometimes the helper is a recursive function
- Allows you break up problem in smaller parts

## **Example: Space Filling Curves**

#### **Challenge**

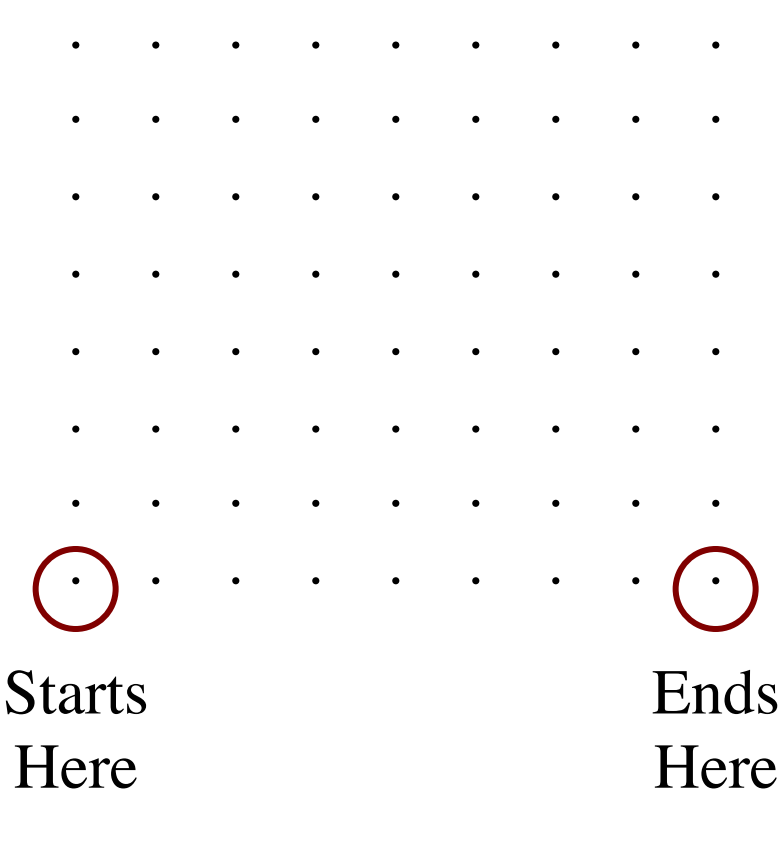

- Draw a curve that
	- Starts in the left corner
	- § Ends in the right corner
	- Touches every grid point
	- Does not touch or cross itself anywhere
- Useful for analysis of 2-dimensional data

#### **Hilbert's Space Filling Curve**

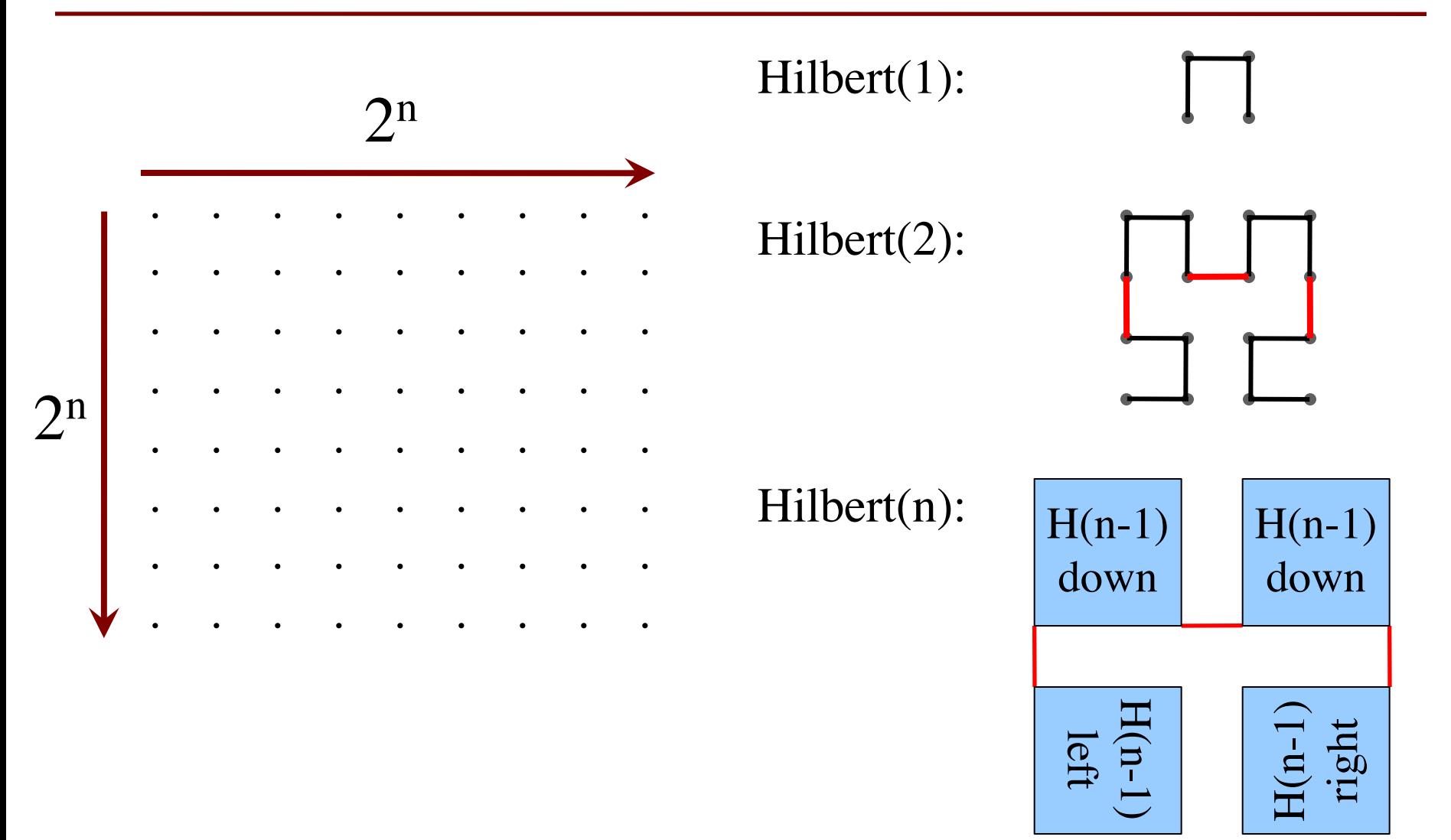

## **Hilbert's Space Filling Curve**

#### **Basic Idea**

- Given a box
- Draw  $2^n \times 2^n$ grid in box
- Trace the curve
- As n goes to ∞, curve fills box

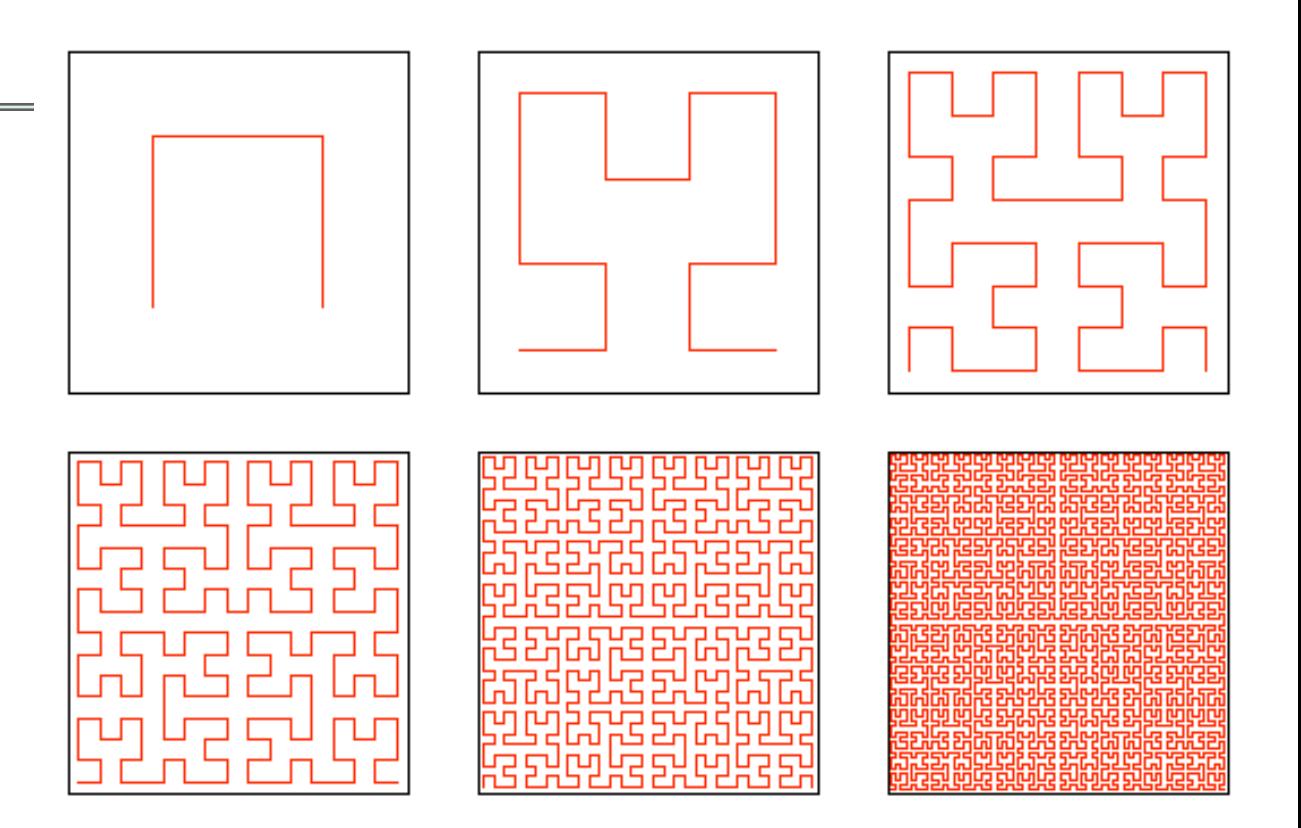

#### **"Turtle" Graphics: Assignment A4**

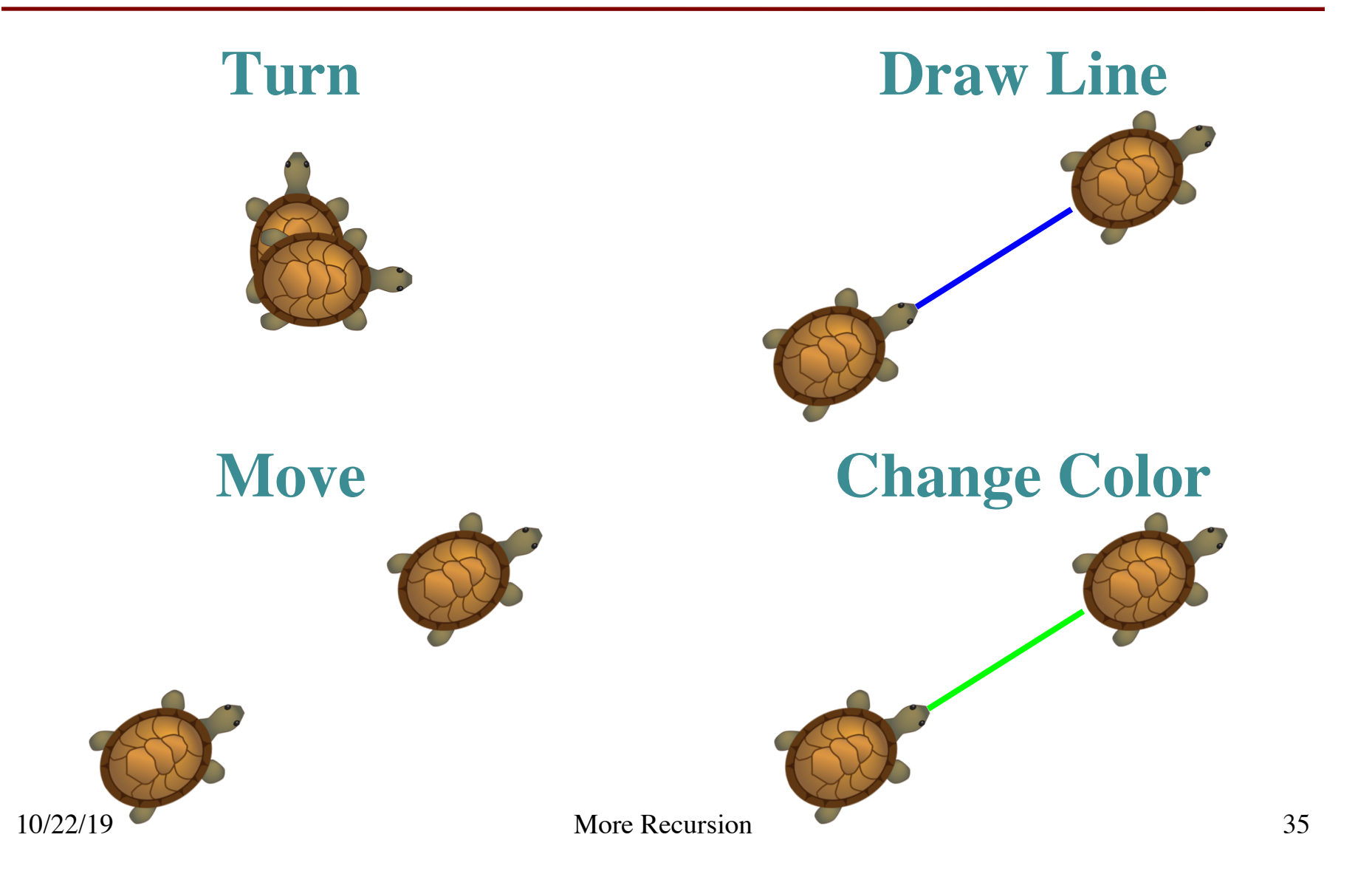